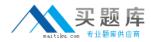

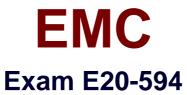

# Backup and Recovery - Avamar Specialist Exam for Implementation Engineers

Version: 8.1

[Total Questions: 117]

http://www.maitiku.com QQ:860424807

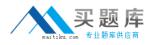

## Question No:1

Which EMC Avamar function provides fault tolerance across data nodes?

A. RAIN

B. RAID

C. Checkpoints

**D.** Replication

Answer: A

## Question No : 2

Which type of database does EMC Avamar use to store information about backups?

- A. OracleB. PostgreSQLC. MySQL
- D. SQL

Answer: B

## **Question No:3**

Which hash represents each data chunk processed during an EMC Avamar backup?

- A. atomic
- B. root
- C. composite
- D. file metadata

## Answer: A

## **Question No:4**

Which port must be open on an EMC Avamar utility node to be able to browse a client file system?

http://www.maitiku.com QQ:860424807

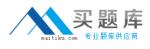

**A.** 26000**B.** 27000**C.** 28001**D.** 28002

## **Answer: D**

## Question No : 5

In an EMC Avamar system, for each file that is backed up, how many SHA-1 hash bytes are added to the file cache?

**A.** 20

**B.** 24

**C.** 44

**D.** 48

## Answer: C

# **Question No:6**

What is an EMC Avamar object?

- A. Variable-sized unit of deduplicated data
- B. Unit of disk space for storing data
- C. Server running Avamar software
- **D.** One or more servers on a local, high-speed network

#### **Answer: A**

#### **Question No:7**

Which protocol is used to make the backup connection between the EMC Avamar client and the EMC Avamar server?

A. TCP/IP B. HTTP

# **C.** UDP **D.** FTP

# Answer: A

# Question No: 8

On an EMC Avamar server, what is the file extension of stripes that contain backup chunks?

**A.** \*.dat

**B.** \*.inx

**C.** \*.chd

**D.** \*.par

Answer: A

# Question No : 9

Which port on the Avamar server does the client connect to when performing a backup with encryption enabled?

**A.** 27000

**B.** 28001

**C.** 28002

**D.** 29000

Answer: D

# Question No : 10

Which port on the Avamar server does the client connect to when performing a backup with no encryption?

**A.** 27000**B.** 28001**C.** 28002

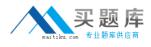

#### **D.** 29000

## Answer: A

## **Question No : 11**

By default, which port is used when communicating with the EMC Avamar server using the Avamar Administrative GUI?

**A.** 5555

**B.** 7778

**C.** 8443

**D.** 29000

**Answer: B** 

#### Question No : 12

Which client process listens for a work order from the EMC Avamar server?

- A. avagent
- B. avtar
- C. avscc

D. mcs

**Answer: A** 

#### **Question No: 13**

How much RAM is required for an EMC Avamar software-only utility node?

**A.** 4 GB**B.** 8 GB**C.** 16 GB**D.** 32 GB

**Answer: A** 

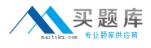

## Question No : 14

In EMC Avamar, below which ratio is it considered unnecessary to compress a given chunk of data?

**A.** 15%

**B.** 20%

**C.** 25%

**D.** 30%

**Answer: C** 

## **Question No: 15**

Which EMC Avamar policies are part of a group?

- A. Dataset, Schedule, and Retention
- B. Profile, Dataset, and Schedule
- **C.** Clients, Profile, and Retention
- D. Clients, Schedule, and Dataset

## Answer: A

## **Question No: 16**

Which processes are started automatically during an EMC Avamar Windows backup client installation?

- A. avagent and avscc only
- B. avtar and avagent only
- C. avtar, avagent, and avscc
- D. avscc and avtar only

#### **Answer: A**

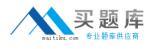

# Question No : 17

How would you verify that the processes required to perform a backup are running on the EMC Avamar Windows client?

A. ServicesB. Task ManagerC. Control PanelD. Avamar client interface

**Answer: B** 

## **Question No: 18**

By default, where are the EMC Avamar files located on a Solaris client?

A. /opt/AVMRcInt
B. /opt/lib/avmrcInt
C. /usr/sbin/AVMRcInt
D. /opt/bin/avmrcInt

**Answer: A** 

# **Question No: 19**

What is the EMC Avamar-recommended method for sending invitations simultaneously to a large number of installed clients?

- A. Activation Manager
- B. Batch Client load
- C. Interactive server-side registration
- **D.** Client-side registration

## Answer: A

**Question No : 20** 

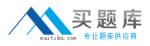

#### EMC E20-594 : Practice Test

A multinode EMC Avamar server is backing up clients throughout the world. Each geographical area has a domain and a domain administrator to manage the backup clients in their domain.

What must each domain administrator keep in mind to help ensure that backup schedules do not conflict with the EMC Avamar server blackout window?

**A.** Time basis for a backup schedule is the local time of the Avamar Administrator console session

B. Time basis for clients is the local time of the Avamar server utility node

**C.** Time basis for the gsan and the administrator server is the local time zone where the server resides

D. Time basis for the maintenance schedules is always GMT

## Answer: A

# Question No : 21

In which format will a Windows file be restored when using the EMC Avamar client Web interface?

A. uncompressedB. RARC. taggedD. zip

Answer: D

# **Question No : 22**

Which type of restore can a user perform with EMC Avamar Desktop/Laptop?

- A. To the client from which the data originated
- B. To any client managed by EMC Avamar
- C. With Administrator privileges, to any client
- D. To any client in the enterprise

#### Answer: A